Pratik Gandhi, Steven MacDonald GK-12: AP Statistics at Lawrence High School

## Summary:

Students were having difficulty understanding different terms such as linear regression, residual, correlation coefficient etc. So the MATLAB demo was made to cover this topic. Students had freedom to choose mean of X, mean of Y, std of X, std of Y and correlation coefficient. Once they input those parameters, they can see how the data points are distributed. So I asked students to come and play around with these parameters, and explain the results. They also had option to calculate the regression line based on the data provided, and compare it with the actual answer, which can be generated in MATLAB. Nick also found a link, where there are many statics demos made in Java, [http://www.math.csusb.edu/faculty/stanton/m262/index.html.](https://pod51004.outlook.com/owa/redir.aspx?C=9SdhWdFliUKtU6Gleu8a0fPl8ZwbZs4IML-K1ai_jcGva1gGRKVKiOic1wQehwPFGjaamNxJAAM.&URL=http%3a%2f%2fwww.math.csusb.edu%2ffaculty%2fstanton%2fm262%2findex.html) Mr. MacDonald showed it whole class. Then I showed them my current research and how am I using the correlation coefficients to detect the signal. I also showed them a video about cognitive radio, [http://www.youtube.com/watch?v=E3W43pyEgSk,](http://www.youtube.com/watch?v=E3W43pyEgSk) and explained them what it is and how can it revolutionize the communication industries.

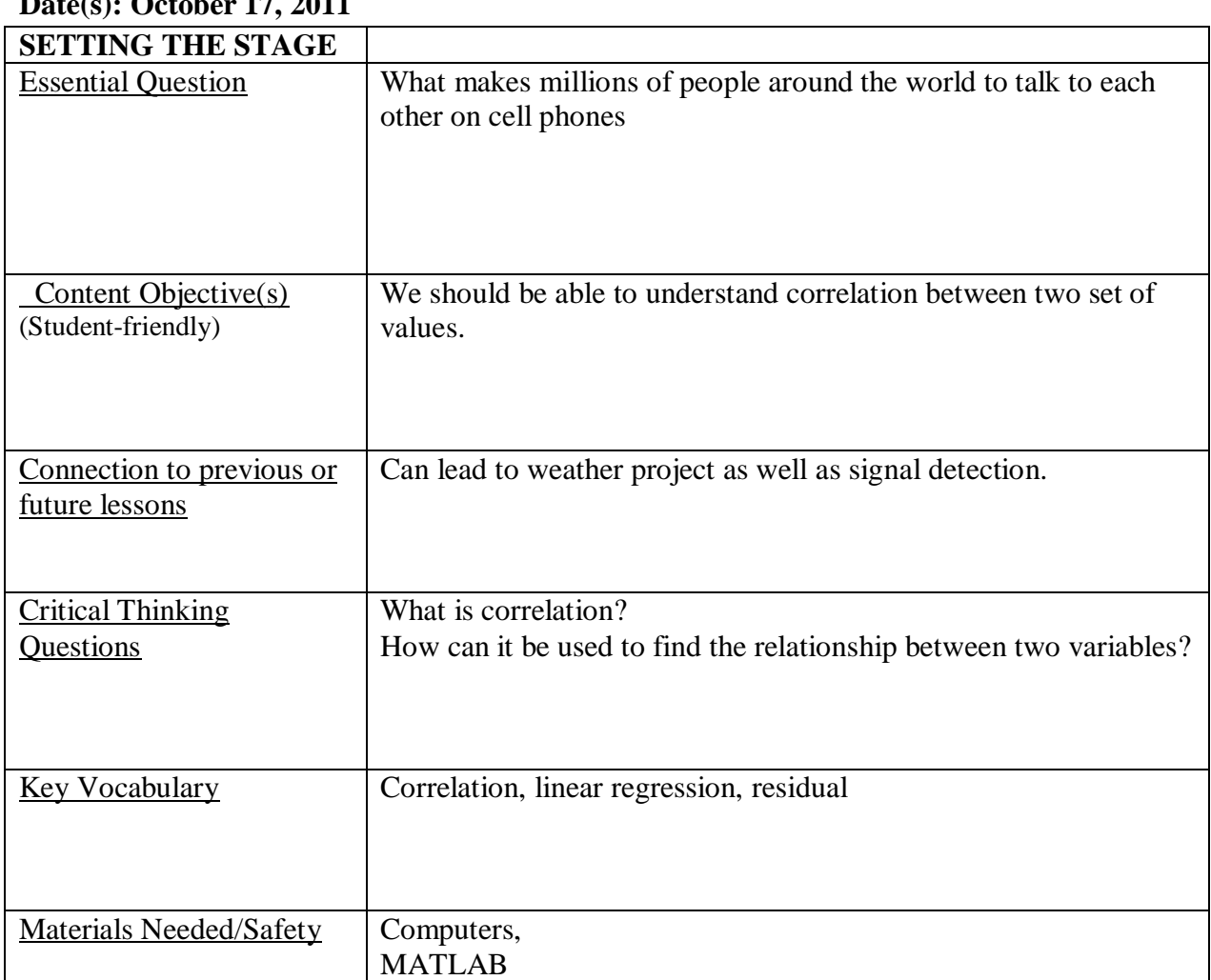

## **Period: Class: Correlation Date(s):**  $\Omega_{\alpha+1}$

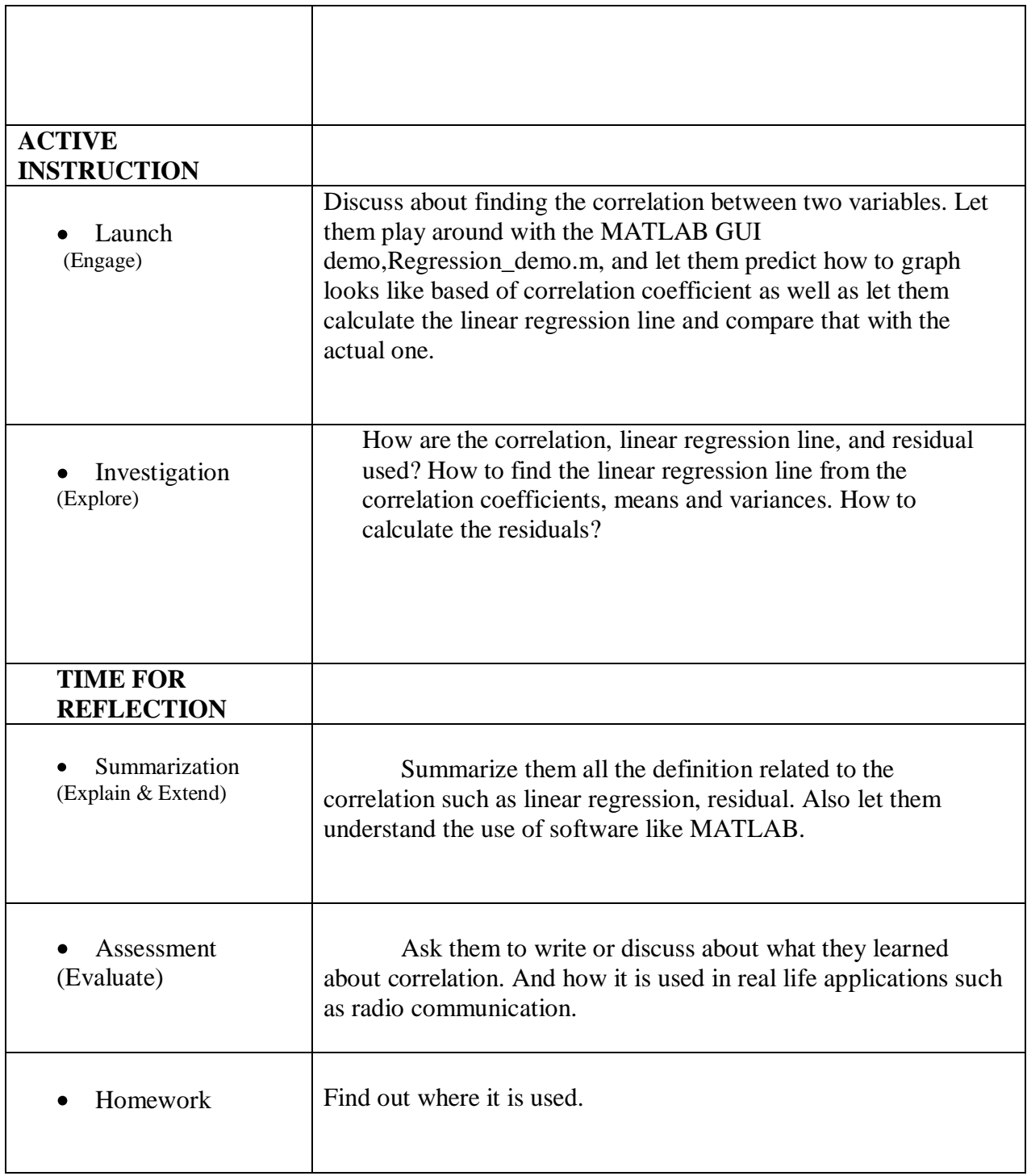

## (1) Positive Correlation

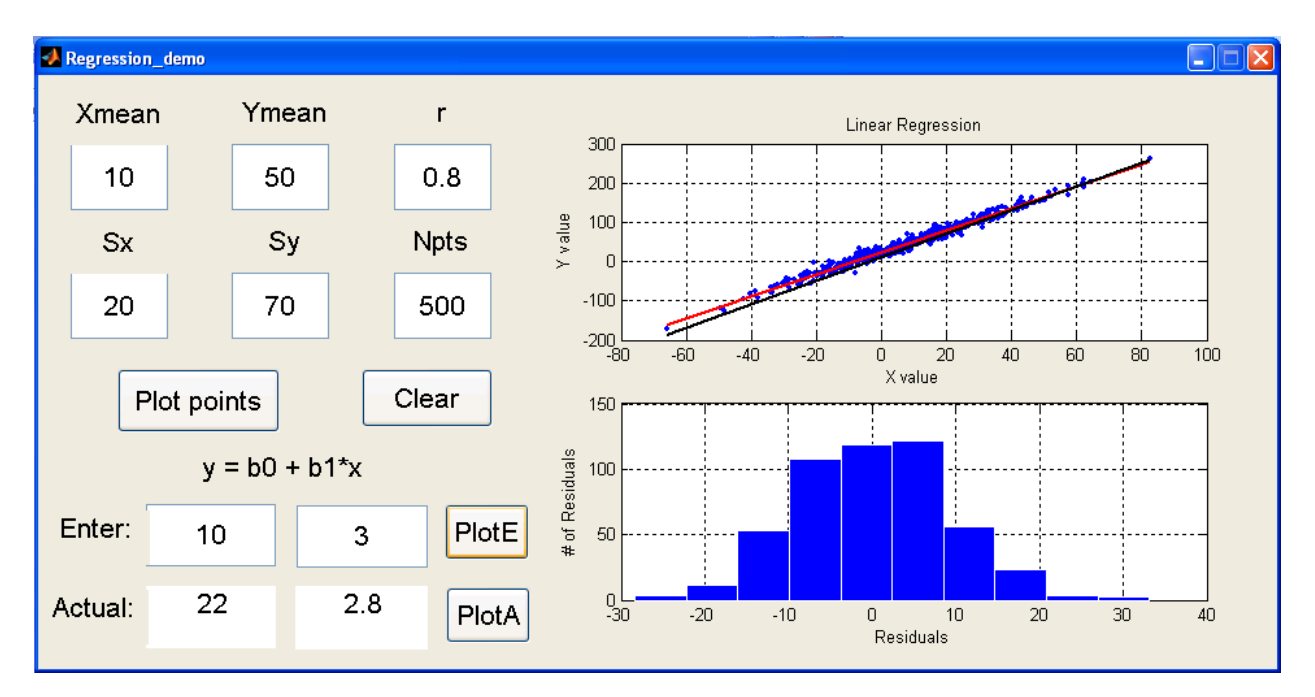

(2) Negative Correlation

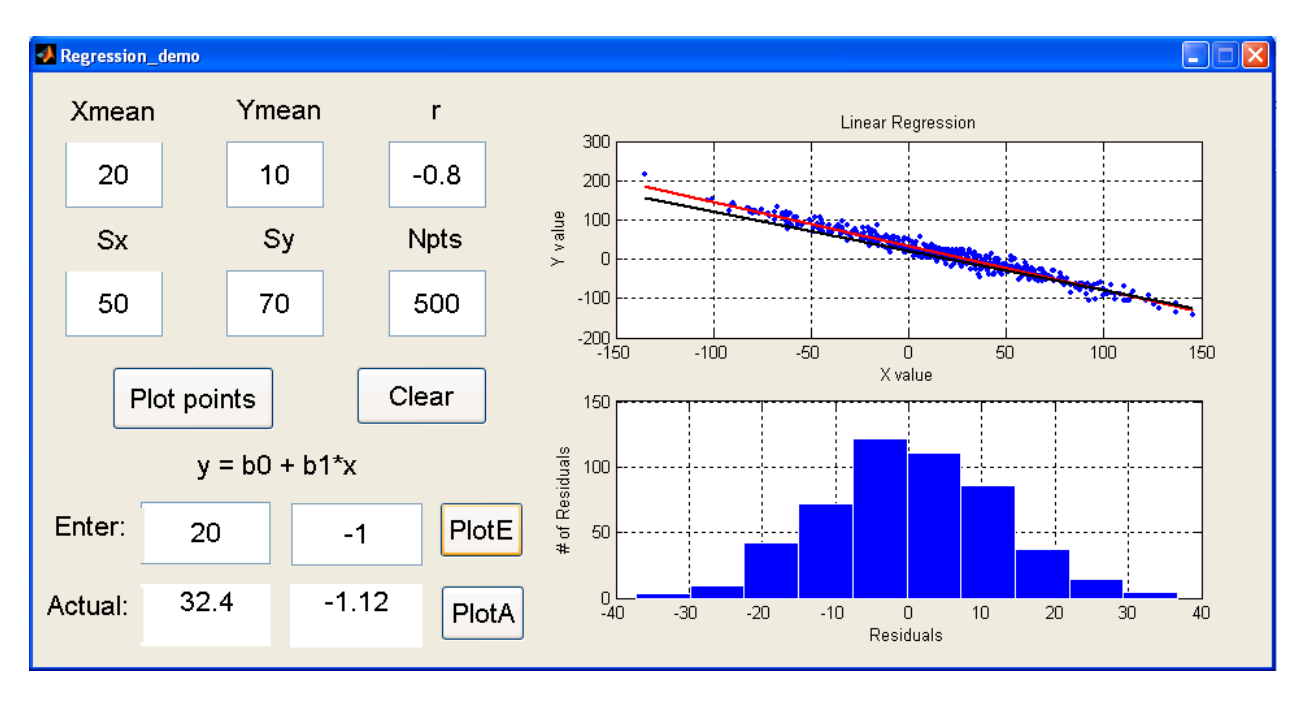

## (3) No Correlation

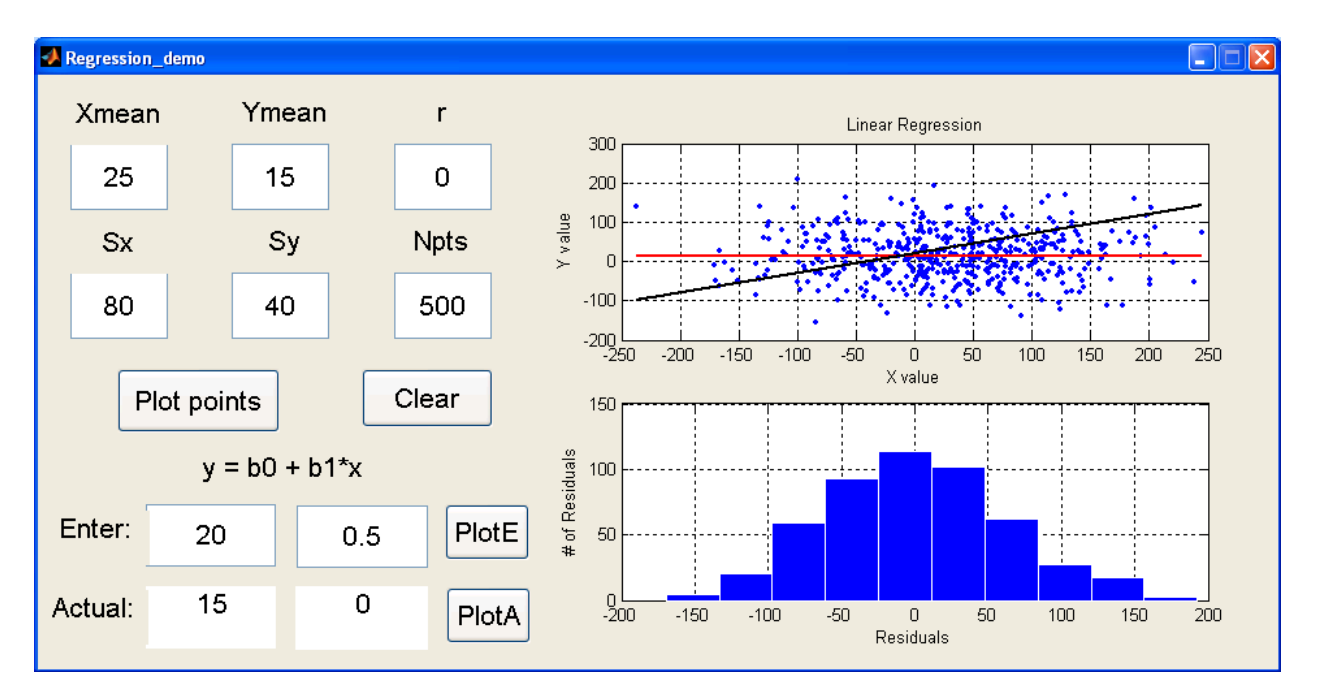